## **<u>国</u>elinchrom Elinchrom Flash Unit Enter Update Mode Requirements Information**

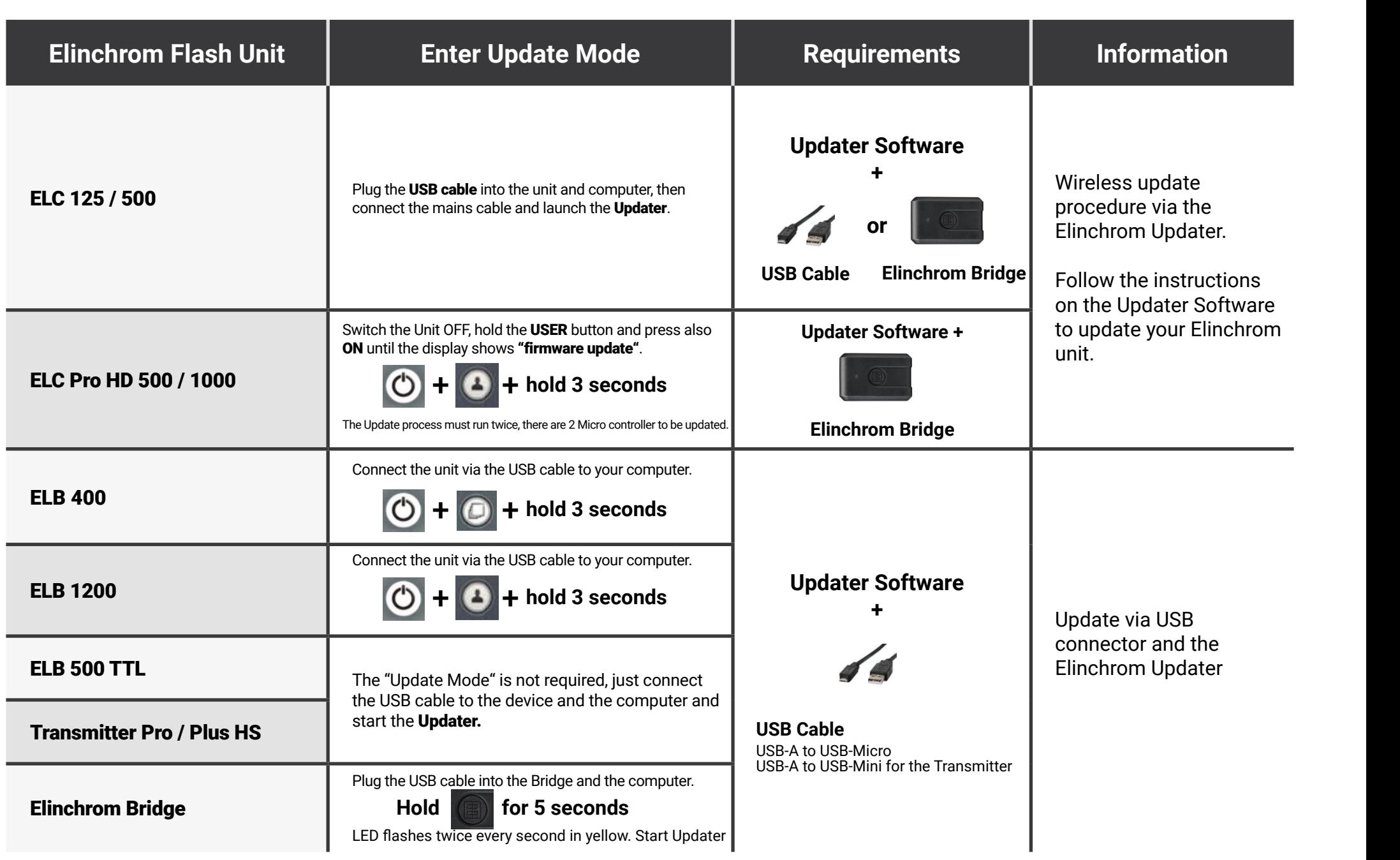

+ + + hold 3 seconds

[https://www.elinchrom.com/support/fir](https://www.elinchrom.com/support_downloads.php?q=software+updater
)mware-release-notes.html

**Download the Updater Software: DOWNIOad the Updater Software:**<br>[https://www.elinchrom.com/support\\_downloads.php?q=software+updater](https://www.elinchrom.com/support_downloads.php?q=software+updater) • **ELB 500 TTL**

www.capport\_actrineadorphp.q com

**Firmware Release Notes:**

<https://www.elinchrom.com/support/firmware-release-notes.html>

 $\sim$ s $\sim$